## **UCS und Sudo auf Ubuntu-Clients**

Eine Implementierung von SUDO ist von UCS für Ubuntu/Linuxclients nicht vorgesehen. Man hat aber selbstverständlich die Möglichkeit das Sudoers-Schema zu importieren und ein Modul dafür in Python zu schreiben. Der Workaround hierfür ist sehr simpel.

Damit alle Domänenadmins Root werden dürfen, wird folgendes File ausgerollt:

/etc/sudoers.d/univention

Mit dem Inhalt:

# /etc/univention/templates/files/etc/sudoers.d/univention

#

# Allow members of group "Domain Admins" to execute any command %Domain\ Admins ALL=(ALL:ALL) ALL

Das File kann man natürlich anpassen. Diese Änderung ist sofort aktiv.

From: <https://deepdoc.at/dokuwiki/>- **DEEPDOC.AT - enjoy your brain** Permanent link: **[https://deepdoc.at/dokuwiki/doku.php?id=prebuilt\\_systems:ucs:ucs\\_und\\_sudo\\_auf\\_ubuntu-clients&rev=1562505010](https://deepdoc.at/dokuwiki/doku.php?id=prebuilt_systems:ucs:ucs_und_sudo_auf_ubuntu-clients&rev=1562505010)**

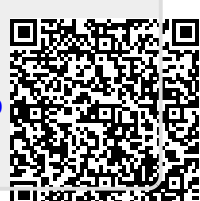

Last update: **2019/07/07 15:10**